# **Lecture 3: Theano Programming**

#### **Misc Class Items**

- Registration & auditing class
- Paper presentation
- Projects:
	- $\cdot$  ~10 projects in total
	- ~2 students per project
- AAAI:
	- Hinton's invited talk:
		- Training data size increase
		- Hardware improvement
		- Linear rectifier activation function
		- Pretraining

#### **Review of Last Lecture**

- Deep network
- How to learn deep network:
	- Backprop
	- SGD
- Case studies:
	- Logistic Regression
	- MLP
	- CNN

# **Outline**

- •Big picture
- •Introduction to Theano
- Theano vs. Numpy
- grad() for symbolic expression
- gradient descent as functional programming
- •stochastic gradient descent

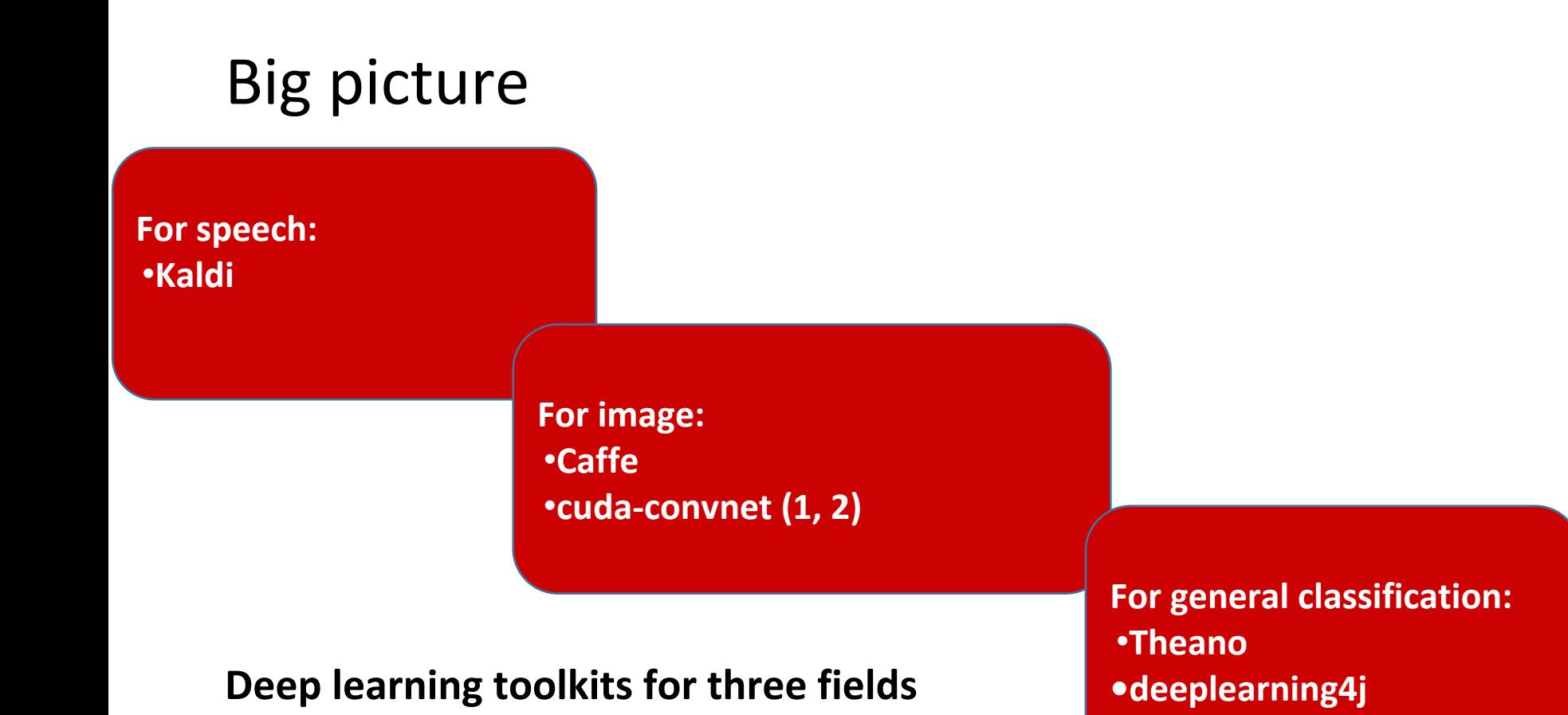

#### What people say about Theano

- •A compiler for mathematical expressions
- Statically typed and functional
- Smartly optimizes symbolic expressions
- •Automatically translates them into C++ (or CUDA-C)

#### What people say about Theano

•A compiler for mathematical expressions

*Sounds cool, but we don't know exact what the compiler is doing*

• Statically typed and functional

*Very general, but its error msgs are hard to understand*

• Smartly optimizes symbolic expressions

*Easy to use, but sometimes it tries to guess your intention without reporting notification* •Automatically translates them into C++ (or CUDA-C)

> *Save our labor, but its efficiency is not as good as cudaconvnet*

# **Programming Exercise 1:** *Hello World*

- Purpose:
	- a. make sure theano + python is installed properly
	- b. can import theano & numpy
- Task:
	- a. Import theano & numpy
	- b. print hello world

# Confusing Things about Theano

- Two very similar worlds:
	- Numpy:
		- Matrix operations
		- Vectors & arrays
	- Theano.tensor: needed for symbolic computation and C++ code generation and compilation
		- Matrix operations (applicable to theano.tensor.variables & theano.tensor.constants only)!
		- Theano functions must use theano.tensor operators
		- All numpy arrays/vectors are automatically converted to theano.tensor.constants

#### Theano Function

theano.function(inputs=[x,y], # list of input variables outputs=..., # what values to be returned updates=..., # "state" values to be modified givens=..., # substitutions to the graph

### **Exercise #2: Theano function vs. python**

- Purpose:
	- Compare python variable/function vs. theano variable/function
	- Use theano function
- Task:
	- Create a regular python function that implements:
		- $f(x,y) = 3x+4y+5$
	- Create the theano equivalent function
	- Invoke the two functions with values:  $\langle x, y \rangle = \langle 1, 2 \rangle$  &  $\langle 3, 4 \rangle$

#### But what do we care most?

**from theano import tensor as T**

**gradients = T.grad(cost, wrt)**

Automatically compute gradients!!

#### Examples

```
import theano.tensor as T
x = T.\text{scalar}()
```

```
gx = T.grad(x**2, x)
```

```
gx2 = T.grad(T.log(x), x)
```
 $gx3 = T.grad(1/(x), x)$ 

# **Programming Exercise #3: Gradient**

- Purpose:
	- a. Demonstrate automatic gradient
	- b. Familiarize with the notion of using gradient to find max/min
- Task:
	- a. Take the gradient of the function foo in #2 with respect to x, and with respect to y
	- b. Take the gradient of the sigmoid of foo with respect to x and with respect to y

#### **Exercise #3 Task b**

- What is sigmoid of 3\*x+4\*y+5?
	- $z = 3 * x + 4 * y + 5$
	- $1/(1+e^{-z})$
- Why is this relevant to the topic of this class?

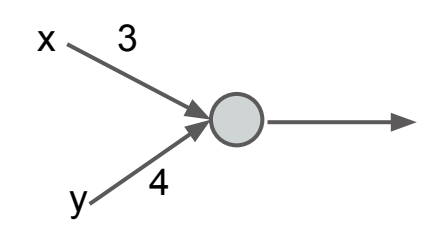

• What's another name for this function?

#### Why we are excited with automatic gradient?

# THE optimization method (in deep network or large scale learning)

• Stochastic Gradient Descent (SGD)

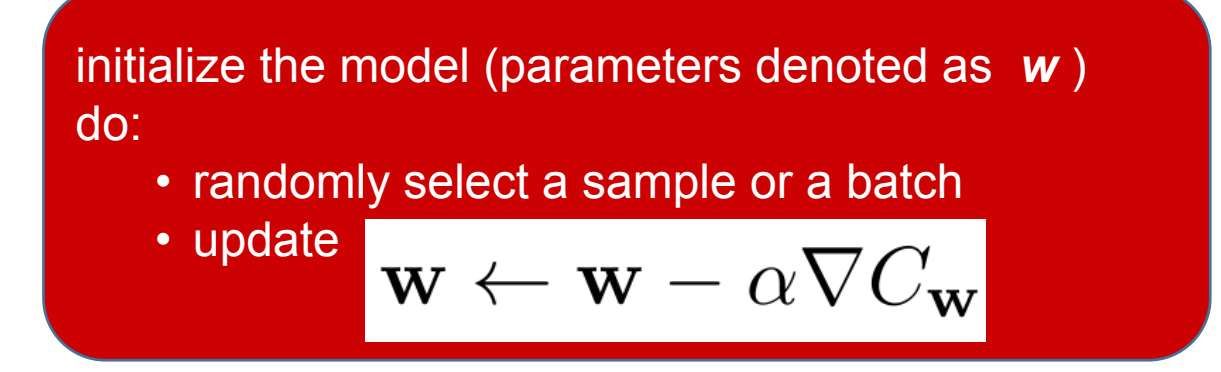

### **Gradient Descent**

- Many ML algorithms aim to find the set of parameters *w* that minimizes an objective function *C(w)*
- Local minimum can be found by taking a step in the direction of the gradient of *C(w)* with respect to *w*

• 
$$
w = w - \alpha \ \nabla C(w)
$$

- The step size  $\alpha$  is called learning rate
- Online (single example) vs. batch (whole training set) vs. mini batch
- Stochastic gradient descent (SGD)

#### GD vs. SGD

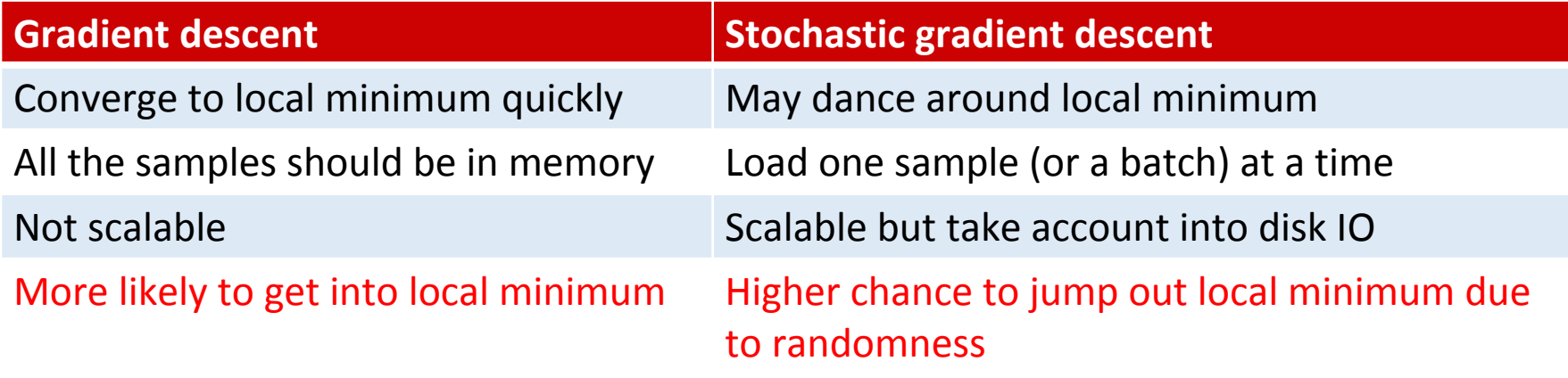

#### Gradient descent as functional programming

**W = theano.shared(value=np.zeros((n\_in, n\_out)), name='W', borrow=True) b = theano.shared(value=np.zeros((n\_out,)), name = 'b')**

**g\_W = T.grad(cost, W) g\_b = T.grad(cost, b)**

```
updates_FP = [(self.W, W - learning_rate * g_W),
                (self.b, b - learning_rate * g_b)]
```
**train\_model = theano.function(inputs=[x,y], outputs=cost\_func, updates=updates\_FP )**

train\_model can be called easily during SGD training

**for every epoch for every batch (xi,yi) train\_model(xi,yi)**

#### **Exercise #4: Logistic Regression Through Gradient Descent**

- Purpose:
	- Familiarize with gradient descent algorithm
- Task: given a set of training instances  $\langle x_j, y_j \rangle$  from MNIST data set, implement a multi nomial logistic regression model using a mini-batch gradient descent that stops after 1 epoch:
	- soft max function:  $e^{w_i x}$ /sum $(e^{w_i x}x)$
- Use the following cost function:
	- negative log likelihood/cross entry/log loss:
		- $-\text{log}(y_i)$

# Let's put things together

class lr\_model(object):

...

...

...

```
def _init _(self, x, n_in, n_out):
```

```
def get cost(self, y):
```

```
def get estimation(self):
```

```
...
def get prediction(self):
```
def do\_sgd: # load mnist data # define theano functions # training

……

```
def \overline{a} init (self, x, n in, n out):
     self.W = theano.shared(value=numpy.zeros((n in, n out),
                                 dtype='float64'),
                       name='W', borrow=True)
       self.b = theano.shared(value=numpy.zeros((n\text{ out.}),
                                 dtype='float64'),
                      name='b', borrow=True)
```
 # compute vector of class-membership probabilities in symbolic form

```
self.y_esti = T.nnet.softmax(T.dot(x, self.W) + self.b)
```
# def do\_sgd:

```
 dataset = '../data/mnist.pkl.gz'
```

```
 f = gzip.open(dataset, 'rb')
```

```
 train_set, valid_set, test_set = cPickle.load(f)
 f.close()
```

```
train set x, train set y = \text{train} set
shared train x = theano.shared(numpy.asarray(train set x,
                          dtype='float64'),
                  borrow=True)
```
# Debugging Theano

- Cannot step through Theanao functions
- There are some built in facilities for debugging:
	- theano.config.exception verbosity='high'
	- theano.config.compute test value = 'warn'
	- Etc.
- •Debug by simplifying the functions to the basic operations

#### Evaluate a Theano expression

import theano.tensor as T Import numpy as np

 $vx = Tvector()$  $fx = vx**2$  $fx.eval({\{vx:np.array([2,3,0])\}})$ 

#### Conclusion

- •Theano is a powerful tool
	- •but sometimes difficult to debug

•SGD + NN training is easy to implement •But there are some tricks to improve the performance

# A few errors from my experiments

- Theano
	- Theano can only use simple indexing, and (for newest version) integer indexing
	- Numpy can use Boolean vector for indexing, but theano cannot!
	- Errors may or may not be reported

• numpy

```
import numpy as np
a = np.array([1,2])b = np.ones((3,1))print a + b
```
*Guess what is the result?*